# Cardanische Gleichungslösung mit "Würfel"

Prof. Dr. Dörte Haftendorn, MuPAD 4, http://haftendorn.uni-lueneburg.de Aug.06 Automatische Übersetzung aus MuPAD 3.11, Juni 06 Update 23.06.06 repariert Mai 2011 Web: http://haftendorn.uni-lueneburg.de www.mathematik-verstehen.de

+++++++++++++++++++++++++++++++++++++++++++++++++++++++++++++++++++++

- 1.) Motivierung eines Vorgehens durch den Al-Khwarizmi-(Tartaglia)-Würfel
- 2.) Beispiel 1 für casus irreduzibilis, d.h. genau 3 reelle verschiedene Nullstellen
- 3.) Beispiel 2 für casus irreduzibilis

jeweils mit Vergelich mehrerer Vorgehensweisen und Zeichnung

4) Beispiel 3 für den Fall genau einer reellen Nullstelle

5) Beispiel 4 für den Falle eine Berührnullstelle und einer einfachen Nullestelle

1) Würfel in Anlehnung an die Lösung quadratischer Gl. von Al Khwarizmi (um 800 n.Chr.)

Ich weiß nicht mehr, wie ich darauf kam, ob ich den Würfel selbst überlegt habe. Jedenfalls hat Tartaglia sich Al Khwarizmis Weg gekannt. Insofern ist es nicht unwahrscheinlich, dass es so ging. Dieser Weg kann vollständig verstanden werden und ist nicht auf weitere Informationen aus Formelsammlungen angewiesen.

platte1:=plot::Polygon3d([[-1,1,1],[-1,1,1.5],[1.5,1,1.5],[1.5,1,1],[-1,1,1]], LineColor=[0,1,0], LineWidth=1): platte2:=plot::Polygon3d([[1,1.5,-1],[1,1.5,1.5],[1,1,1.5],[1,1,-1],[1,1.5,-1]], LineColor=[0,1,1], LineWidth=1): platte3:=plot::Polygon3d([[1,-1,1],[1,1.5,1],[1.5,1.5,1],[1.5,-1,1],[1,-1,1]], LineColor=[1,0,1], LineWidth=1): ukub:=plot::Hexahedron(Radius=1,Center=[0,0,0]): vkub:=plot::Hexahedron(Radius=1/4, Center=[1.25, 1.25, 1.25]):<br>plot(ukub, vkub, platte1, platte2, platte3)

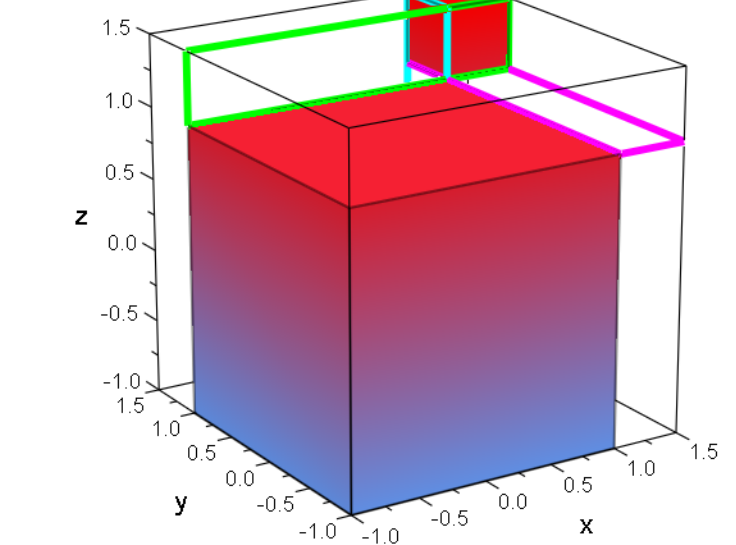

3 Platten mit Kante (u+v), Breite u , Höhe v Großer Würfel (u+v)^3, mittlerer u^3 , kleiner Würfel v^3

$$
(u+v)^3 = 3uv(u+v) + (u^3 + v^3)
$$

$$
x^3 = p x + q
$$

Lösungsvorschlag:

Setze  $p=3uv \wedge q=u^3+v^3$ und löse nach u und v auf. Dann ist x=u+v.  $\lceil \text{hold}(\text{(u+v)}^{\wedge}3)=\text{expand}(\text{(u+v)}^{\wedge}3);$  $(u + v)<sup>3</sup> = u<sup>3</sup> + 3 \cdot u<sup>2</sup> \cdot v + 3 \cdot u \cdot v<sup>2</sup> + v<sup>3</sup>$ <br>expand (3\*u\*v\* (u+v)) 3 expand $(3*u*v*(u+v))$  $3 \cdot u^2 \cdot v + 3 \cdot u \cdot v^2$ 2

# 2) Beispiel 1

################################## Casus irreduzibilis  $q1:= x^3=6*x+1$  $x^3 = 6 \cdot x + 1$ solve(gl,x)  $RootOf(X2<sup>3</sup> - 6 \cdot X2 - 1, X2)$  $3 - 6 \cdot X2 - 1, X2$ <br>solve (gl, x)<br> $3766 - 0.1674401011, 25280176$ numeric::solve(ql,x) { $-2.361468766, -0.1674491911, 2.528917957$ }<br>;olve ({6=3\*u\*v, 1=u^3+v^3}, {u, v}) solve({6=3\*u\*v,1=u^3+v^3},{u,v})  $\begin{cases} \frac{1}{2} - \frac{\sqrt{31} \cdot i}{2} - \frac{\left( \frac{1}{2} - \frac{\sqrt{31} \cdot i}{2} \right)^2}{4} \end{cases}$  $\frac{1}{1-\sqrt{31}i}\sqrt{3}$  $\frac{1}{2} - \frac{\sqrt{31} \cdot i}{2}$   $\frac{2}{4} - \frac{\left(1 - \frac{\sqrt{3}}{2}\right)}{4}$  $\frac{\frac{\sqrt{31} \cdot i}{2} \cdot \frac{3}{3}}{4} - \frac{\left(\frac{1}{2} - \frac{\sqrt{31} \cdot i}{2}\right)^{\frac{3}{3}}}{4}$ , v  $\frac{\left(\frac{1}{2} - \frac{\sqrt{31} \cdot i}{2}\right)^{\frac{2}{3}}}{4} - \frac{\left(\frac{1}{2} - \frac{\sqrt{31} \cdot i}{2}\right)^{\frac{5}{3}}}{4}, v = \sqrt[3]{\frac{1}{2}}$  $\frac{1}{1} - \frac{\sqrt{31} \cdot i}{3}$  $\frac{1}{2} - \frac{\sqrt{31} \cdot i}{2}$ ,  $v = \sqrt[3]{\frac{1}{2}}$ .  $\frac{\sqrt{31} \cdot i}{4}$ ,  $v = \sqrt[3]{\frac{1}{2} - \frac{\sqrt{31} \cdot i}{2}}$  $\left(\frac{1}{2} - \frac{\sqrt{31} \cdot i}{2}\right)^{\frac{5}{3}}$ ,  $v = \sqrt[3]{\frac{1}{2} - \frac{\sqrt{31} \cdot i}{2}}$ ,  $u = \frac{\left(\frac{1}{2} + \frac{\sqrt{31} \cdot i}{2}\right)^{\frac{2}{3}}}{4}$  $\frac{1}{\sqrt{31} \cdot i}$   $\Big|_{\mathbf{u}}$  $\boxed{\frac{1}{2} - \frac{\sqrt{31} \cdot i}{2}}$ ,  $\left[ u = \frac{\left(\frac{1}{2} + \frac{\sqrt{31} \cdot i}{2}\right)}{4} \right]$  $\left[\frac{\sqrt{31} \cdot i}{2}\right], \left[u = \frac{\left(\frac{1}{2} + \frac{\sqrt{31} \cdot i}{2}\right)^2}{4}\right]$  $\sqrt[3]{\frac{1}{2} - \frac{\sqrt{31} \cdot i}{2}}$ ,  $u = \frac{\left(\frac{1}{2} + \frac{\sqrt{31} \cdot i}{2}\right)^{\frac{2}{3}}}{4} - \frac{\left(\frac{1}{2} + \frac{\sqrt{31} \cdot i}{2}\right)^{\frac{2}{3}}}{4}$  $\frac{1}{1} + \frac{\sqrt{31} \cdot i}{3}$  $\frac{1}{2} + \frac{\sqrt{31} \cdot i}{2} + \frac{\left(\frac{1}{2} + \frac{1}{2}\right)}{4}$  $\frac{\sqrt{31 \cdot i}}{2}$   $\frac{1}{2}$   $\frac{1}{2}$   $\frac{1}{2}$   $\frac{1}{2}$  $\frac{\left(\frac{1}{2} + \frac{\sqrt{31} \cdot i}{2}\right)^{\frac{2}{3}}}{4} - \frac{\left(\frac{1}{2} + \frac{\sqrt{31} \cdot i}{2}\right)^{\frac{2}{3}}}{4}$  $1\perp$ .  $\frac{1}{2}$  +  $\frac{1}{2}$  $\frac{1}{2}$  +  $\frac{1}{2}$ float(%)

{[u = 1.264458979 - 0.6333588961 · i, v = 1.264458979 + 0.6333588961 · i], [u = 1.264458<br>blotfunc2d(x^3,6\*x+1,x^3-6\*x-1, ViewingBoxYRange=-14..20)  $p$ lotfunc2d(x^3,6\*x+1,x^3-6\*x-1, ViewingBoxYRange=-14..20)

2

 $\ddot{\phantom{a}}$ 

y  $_{20}$   $\uparrow$ 

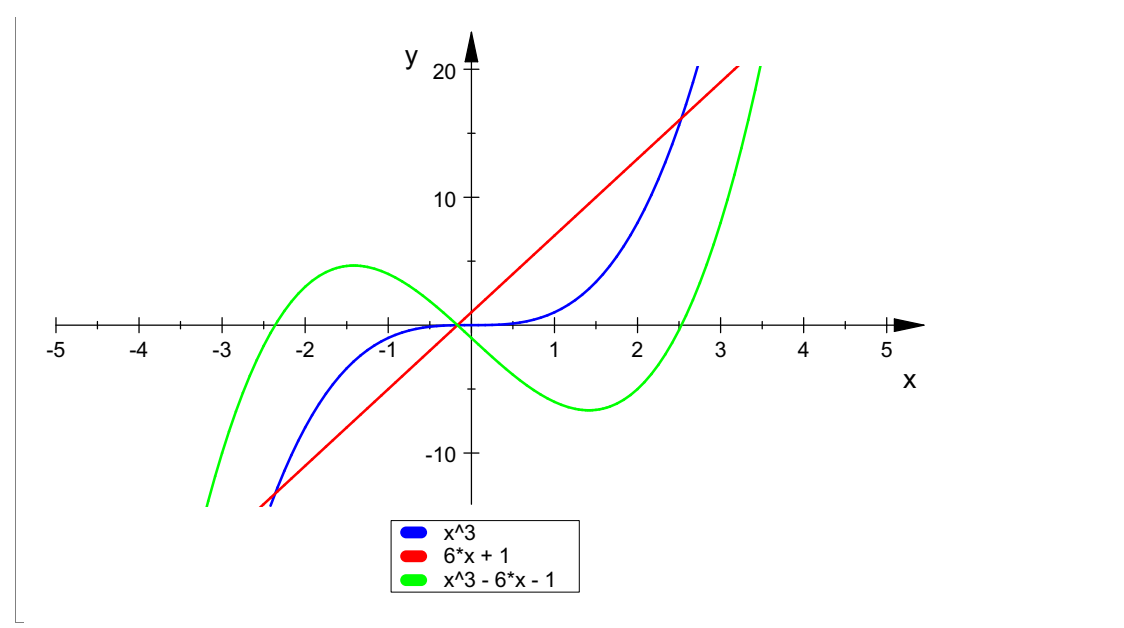

Die Nullstellen der grünen Kurve sind die Schnittstellen von Rot und Blau Eigene Bearbeitung Beispiel 1

$$
\begin{bmatrix}\n\text{ug1} := \text{u}^3 + (2/\text{u})^3 = 1 \\
\frac{8}{\text{u}^3} + \text{u}^3 = 1\n\end{bmatrix}
$$
\n
$$
\begin{bmatrix}\n\text{1ou} := \text{solve (ug1, u)} \\
\sqrt[3]{\frac{1}{2} - \frac{\sqrt{31} \cdot i}{2}}, \sqrt[3]{\frac{1}{2} + \frac{\sqrt{31} \cdot i}{2}}, \left(-\frac{1}{2} + \frac{\sqrt{3} \cdot i}{2}\right) \cdot \sqrt[3]{\frac{1}{2} - \frac{\sqrt{31} \cdot i}{2}}, \left(-\frac{1}{2} + \frac{\sqrt{3} \cdot i}{2}\right) \cdot \sqrt[3]{\frac{1}{2} - \frac{\sqrt{31} \cdot i}{2}}, \left(-\frac{1}{2} + \frac{\sqrt{3} \cdot i}{2}\right) \cdot \sqrt[3]{\frac{1}{2} - \frac{\sqrt{31} \cdot i}{2}}, \left(-\frac{1}{2} + \frac{\sqrt{3} \cdot i}{2}\right) \cdot \sqrt[3]{\frac{1}{2} - \frac{\sqrt{31} \cdot i}{2}}, \left(-\frac{1}{2} + \frac{\sqrt{3} \cdot i}{2}\right) \cdot \sqrt[3]{\frac{1}{2} - \frac{\sqrt{31} \cdot i}{2}}, \left(-\frac{1}{2} + \frac{\sqrt{3} \cdot i}{2}\right) \cdot \sqrt[3]{\frac{1}{2} - \frac{\sqrt{31} \cdot i}{2}}, \left(-\frac{1}{2} + \frac{\sqrt{3} \cdot i}{2}\right) \cdot \sqrt[3]{\frac{1}{2} - \frac{\sqrt{31} \cdot i}{2}}, \left(-\frac{1}{2} + \frac{\sqrt{3} \cdot i}{2}\right) \cdot \sqrt[3]{\frac{1}{2} - \frac{\sqrt{31} \cdot i}{2}}, \left(-\frac{1}{2} + \frac{\sqrt{3} \cdot i}{2}\right) \cdot \sqrt[3]{\frac{1}{2} - \frac{\sqrt{31} \cdot i}{2}}, \left(-\frac{1}{2} + \frac{\sqrt{3} \cdot i}{2}\right) \cdot \sqrt[3]{\frac{1}{2} - \frac{\sqrt{31} \cdot i}{2}}, \left(-\frac{1}{2} + \frac{\sqrt{3} \cdot i}{2}\right) \cdot \sqrt[3]{\frac{1}{2} - \frac{\sqrt{31} \cdot i}{2}}, \left
$$

v=p/ (3\*u) Hier p=3 , q=1. Hier p/3=2, die 2 unter die Wurzel ergibt 8

8/(1/2 -sqrt(31)/2\*T); rectform(\*)  
\n
$$
-\frac{8}{2} + \frac{\sqrt{31} \cdot i}{2}
$$
\n
$$
\frac{1}{2} + \frac{\sqrt{31}}{2} \cdot i
$$
\nDas sieht man, dass die konjugiert-Komlexen der u<sup>4</sup>3 die v<sup>4</sup>3 sind.

Also ist die Lösungsliste gleichzeitig alle 6 u und alle 6 v, immer paarweise.

$$
\left\{\frac{\cos\left(\frac{\arctan(\sqrt{31})}{3}\right) \cdot \sqrt[3]{2} \cdot \sqrt{2}}{2} - \frac{\sqrt{3} \cdot \sin\left(\frac{\arctan(\sqrt{31})}{3}\right) \cdot \sqrt[3]{2} \cdot \sqrt{2}}{2} + \left(-\frac{\sin\left(\frac{\arctan(\sqrt{31})}{3}\right)}{2}\right)\right\}
$$
\n
$$
\left[10:= \text{float}(8)\right]
$$
\n
$$
\left\{1.264458979 - 0.6333588961 \cdot i, 1.264458979 + 0.6333588961 \cdot i, -1.180734383 - 0.7783158961 \cdot i\right\}
$$
\n
$$
\text{Die Summen dieser Lösungen sind die Lösungen der gegebenen Gleichung.}
$$

Die Summen dieser Lösungen sind die Lösungen der gegebenen Gleichung.

Die Summen dieser Lösungen sind die Lösungen der gegebenen Gleichung. (immer zwei konjugiert-komplexe addiert)

- 19

lo[1]+lo[2], lo[3]+lo[4], lo[5]+lo[6] 2.528917957,  $-2.361468766 - 5.421010862 \cdot 10^{-20} \cdot i$ ,  $-0.1674491911 + 1.084202172 \cdot 10^{-20}$ Re(lo[1]+lo[2]), Re(lo[3]+lo[4]), Re(lo[5]+lo[6]) 2.528917957, - 2.361468766, - 0.1674491911 numeric::solve(gl,x)  $\{-2.361468766, -0.1674491911, 2.528917957\}$ 3.) Beispiel 2 ################################## Casus irreduzibilis  $q1:= x^3=3*x-1$  $x^3 = 3 \cdot x - 1$ solve(gl,x) RootOf(X1<sup>3</sup> - 3 · X1 + 1, X1)<br>
umeric::solve(gl,x)<br>
(1970295242,02472062552,152209999 numeric::solve(gl,x) { $-1.879385242, 0.3472963553, 1.532088886$ }<br>;olve ({3=3\*u\*v,-1=u^3+v^3}, {u,v}) solve({3=3\*u\*v,-1=u^3+v^3},{u,v})  $\begin{cases} \frac{1}{\left|u\right|} = -\left(-\frac{1}{2} - \frac{\sqrt{3} \cdot i}{2}\right)^{\frac{2}{3}} - \left(-\frac{1}{2} - \frac{\sqrt{3} \cdot i}{2}\right)^{\frac{2}{3}} \end{cases}$  $-\frac{1}{2}-\frac{\sqrt{3}\cdot i}{2}$  $-\left(-\frac{1}{2}\right)$  $\frac{1}{2} - \frac{\sqrt{3} \cdot i}{2}$  $\int_0^{\frac{2}{3}} - \left( -\frac{1}{2} - \frac{\sqrt{3} \cdot i}{2} \right)$ <br>r, wie MuPAD auf diese Darst  $\left(3\cdot i\right)\frac{2}{3}$   $\left(1\right)\sqrt{2}$  $\sqrt{3} \cdot i \over 2^{3} - \left(-\frac{1}{2} - \frac{\sqrt{3} \cdot i}{2}\right)^{\frac{5}{3}}, v = \sqrt[3]{-\frac{5}{2}}$ <br>e MuPAD auf diese Darstellung kommt.  $-\frac{1}{2}-\frac{\sqrt{3}\cdot i}{2}$ ,  $v=\frac{3}{4}$  $\frac{1}{2} - \frac{\sqrt{3} \cdot i}{2}$ ,  $v = \sqrt[3]{-\frac{1}{2} - \frac{1}{2}}$ <br>iese Darstellung kommt.  $3 \cdot i$   $\frac{3}{3}$   $\frac{3}{2}$   $\frac{1}{2}$  $\frac{\sqrt{3} \cdot i}{2}$ ,  $v = \sqrt[3]{-\frac{1}{2}-\frac{\sqrt{3} \cdot i}{2}}$ ,  $v = \frac{\sqrt{3} \cdot i}{2}$  $\int_{3}^{\frac{5}{3}}$ ,  $v = \sqrt[3]{-\frac{1}{2}-\frac{\sqrt{3}\cdot i}{2}}$ ,  $u = -(-\frac{1}{2}+...$  $\frac{1}{2} - \frac{\sqrt{3} \cdot i}{2}$ ,  $\left[ u = - \left( -\frac{1}{2} + \frac{1}{2} \right) \right]$ <br>t.  $\left[\frac{\sqrt{3} \cdot i}{2}\right], \left[u = -\left(-\frac{1}{2} + -\frac{1}{2}\right)\right]$  $\sqrt[3]{-\frac{1}{2}-\frac{\sqrt{3}\cdot i}{2}}$ ,  $\left[ u=-\left(-\frac{1}{2}+\frac{1}{2}\right)\right]$  $-\frac{1}{2}$  + - $\frac{1}{2}$  + - $2^{\circ}$ Mir ist nicht klar, wie MuPAD auf diese Darstellung kommt. u1:=rectform( -  $(-1/2 - 3)(1/2) * 1/2 * 1) (2/3) - (-1/2 3^{\wedge}(1/2)*1/2*1)^{\wedge}(5/3)$  $\cos\left(\frac{\pi}{9}\right) - \cos\left(\frac{4 \cdot \pi}{9}\right) + \left(-\sin\left(\frac{\pi}{9}\right)\right)$ <br>  $r1 := \text{rectform}$  (  $(-1/2 - \sin\left(\frac{\pi}{9}\right))$  $\frac{4 \cdot \pi}{9} + \left(-\sin\left(\frac{\pi}{9}\right) + \cdots\right)$  $\left(\frac{4\cdot\pi}{9}\right)+\left(-\sin\left(\frac{\pi}{9}\right)+\sin\left(\frac{\pi}{9}\right)\right)$ <br>n((-1/2-sqrt(3)/2\*I  $\cdot$  +  $\left(-\sin\left(\frac{\pi}{9}\right) + \sin\left(\frac{4 \cdot \pi}{9}\right)\right) \cdot i$ <br>1/2-sqrt (3) /2\*1) ^ (1/3))  $\sin\left(\frac{4\cdot\pi}{9}\right) \cdot i$ <br>  $\cos\left(\frac{4\cdot\pi}{3}\right)$  $\frac{(4 \cdot \pi)}{9}$  )  $\cdot$  i<br>  $\wedge$  (1/3))  $\begin{pmatrix} \cdot & \cdot & \cdot \\ \cdot & \cdot & \cdot \\ \cdot & \cdot & \cdot \end{pmatrix}$  $v1:$ =rectform((-1/2-sqrt(3)/2\*I)^(1/3))  $\cos\left(\frac{2\cdot\pi}{9}\right)-\sin\left(\frac{2\cdot\pi}{9}\right)\cdot i$ <br>
Cost (u1+v1)  $\left(\frac{2 \cdot \pi}{9}\right) - \sin\left(\frac{2 \cdot \pi}{9}\right) \cdot i$ <br>t (u1+v1)  $\sin\left(\frac{2 \cdot \pi}{9}\right) \cdot i$ <br> $\left(\frac{1}{2} \cdot \frac{\pi}{1} + \frac{\pi}{1} \right)$  $\left(\frac{2 \cdot \pi}{9}\right) \cdot i$ ´ float(u1+v1)  $1.532088886 + 2.439454888 \cdot 10^{-19} \cdot i$ float(%) { $[u = 0.7660444431 - 0.6427876097 \cdot i, v = 0.7660444431 + 0.6427876097 \cdot i], [u = 0.7660444431 + 0.6427876097 \cdot i], [u = 0.7660444431 + 0.6427876097 \cdot i], [u = 0.7660444431 - 0.6427876097 \cdot i], [u = 0.7660444431 - 0.6427876097 \cdot i], [u = 0.7660444431$ plotfunc2d(x^3,3\*x-1,x^3-3\*x+1, ViewingBoxYRange=-8..5, GridVis:  $4 +$  / y  $\uparrow$  , 4

 $2+$   $1$ 

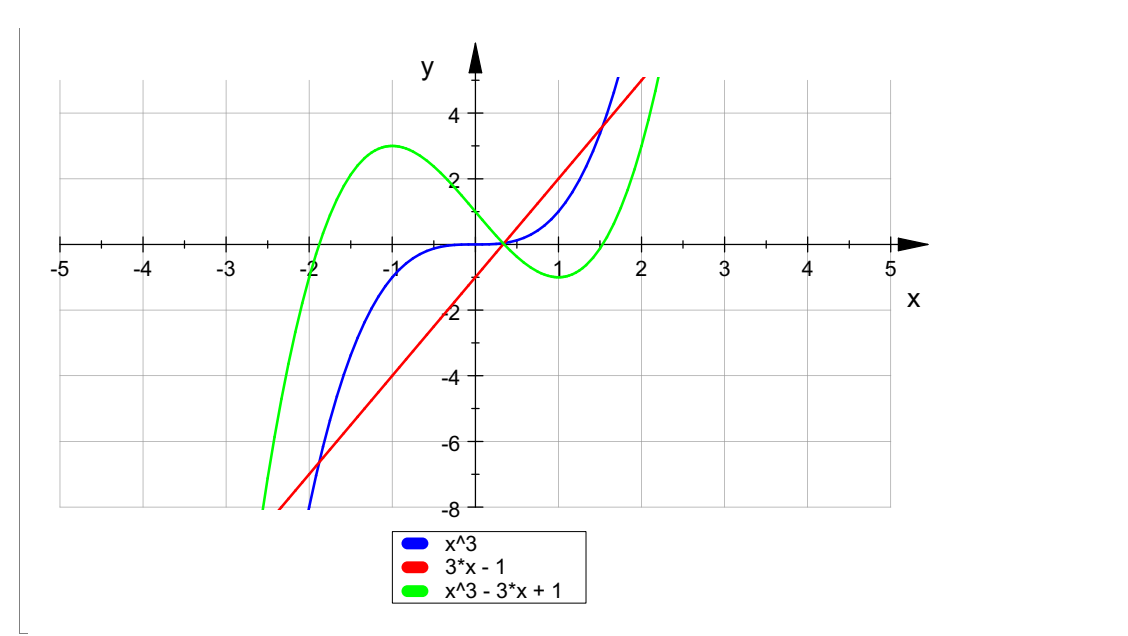

### Eigene Bearbeitung Beispiel 2

 $(p/(3 u))^3 + u^3 = q$  oder ebenso für v  $uq1:=u^3+ (1/u)^3=-1$ 

$$
\frac{1}{u^3} + u^3 = -1
$$
  
solve (ugl, u)

$$
\left\{\sqrt[3]{-\frac{1}{2}-\frac{\sqrt{3}\cdot i}{2}}, \sqrt[3]{-\frac{1}{2}+\frac{\sqrt{3}\cdot i}{2}}, \left(-\frac{1}{2}-\frac{\sqrt{3}\cdot i}{2}\right)^{\frac{4}{3}}, \left(-\frac{1}{2}+\frac{\sqrt{3}\cdot i}{2}\right)^{\frac{4}{3}}, \left(-\frac{1}{2}+\frac{\sqrt{3}\cdot i}{2}\right)^{\frac{4}{3}}
$$
\n
$$
\text{lo:=float(*)}
$$

 $lo:=float(\text{\textdegree})$ 

5

{ - 0.9396926208 - 0.3420201433 · i, - 0.9396926208 + 0.3420201433 · i, 0.1736481777 - 0.<br>e u-Liste und die v-Liste sind identisch (s.o.)<br>e Summen dieser Lösungen sind die Lösungen der gegebenen Gleichung. Die u-Liste und die v-Liste sind identisch ( s.o.) Die Summen dieser Lösungen sind die Lösungen der gegebenen Gleichung. (immer zwei konjugiert-komplexe addiert)

lo[1]+lo[2], lo[3]+lo[4], lo[5]+lo[6]

 $-1.879385242, 0.3472963553 + 1.084202172 \cdot 10^{-19} \cdot \text{i}, 1.532088886$ 

Re(lo[1]+lo[2]), Re(lo[3]+lo[4]), Re(lo[5]+lo[6])

- 1.879385242, 0.3472963553, 1.532088886

numeric::solve(gl,x)

{ - 1.879385242, 0.3472963553, 1.532088886} ###################################################

4.) Beispiel 3 mit genau einer reellen Nullstelle

 $q1:= x^3=1/2*x+1/5$  $x^3 = \frac{x}{2} + \frac{1}{5}$  $\frac{1}{2}$  $\frac{1}{5}$ 

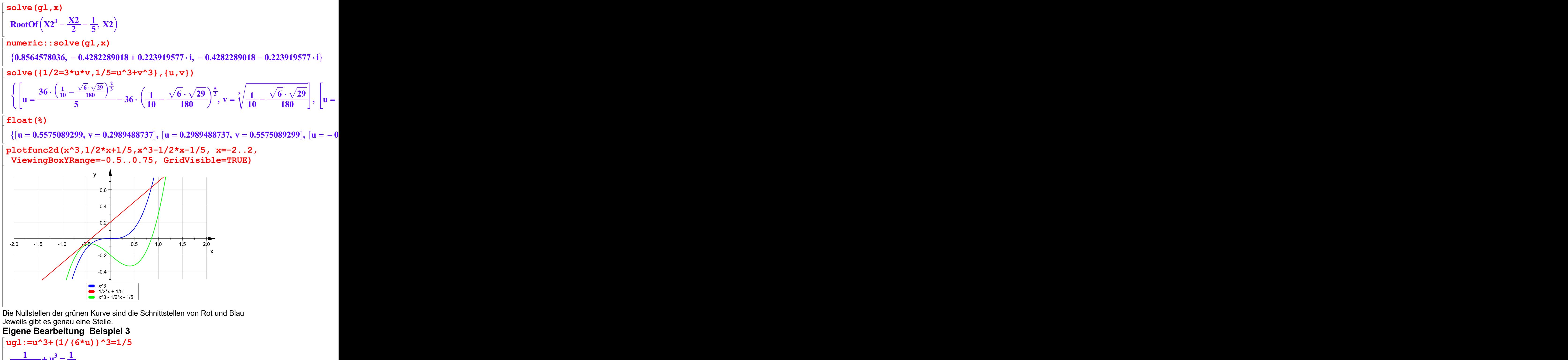

$$
\frac{1}{216 \cdot u^{3}} + u^{3} = \frac{1}{5}
$$
  
\n**1ou := solve (ug1, u)**  
\n
$$
\begin{cases}\n3 \sqrt{1 - \frac{\sqrt{6} \cdot \sqrt{29}}{180}} \cdot \left(-\frac{1}{2} + \frac{\sqrt{3} \cdot i}{2}\right), \sqrt[3]{\frac{\sqrt{6} \cdot \sqrt{29}}{180} + \frac{1}{10}} \cdot \left(-\frac{1}{2} + \frac{\sqrt{3} \cdot i}{2}\right), \sqrt[3]{\frac{1}{10} - \frac{\sqrt{2} \cdot i}{2}}\n\end{cases}
$$
\n
$$
\text{Das sind alle 6 Lösungen, wie man sie auch von Hand findet.}
$$

v=p/ (3\*u) Hier p=1/2 , q=1/5. Hier p/3=1/6, die 1/6 unter die Wurzel ergibt 1/216 6

$$
1/216*1/(1/10 - \text{sqrt}(6*29)/180); \text{ rectform(*)}
$$
\n
$$
-\frac{1}{216 \cdot (\frac{\sqrt{174}}{180} - \frac{1}{10})}
$$
\n
$$
-\frac{1}{216 \cdot (\frac{\sqrt{174}}{180} - \frac{1}{10})}
$$
\nDas sieht man, dass die konjugiert-Komlexen der u<sup>4</sup>3 die v<sup>4</sup>3 sind.

\nAlso ist die Lösumseliste gleichzeitig alle 6 u und elle 6 u immer normuies.

Also ist die Lösungsliste gleichzeitig alle 6 u und alle 6 v, immer paarweise.

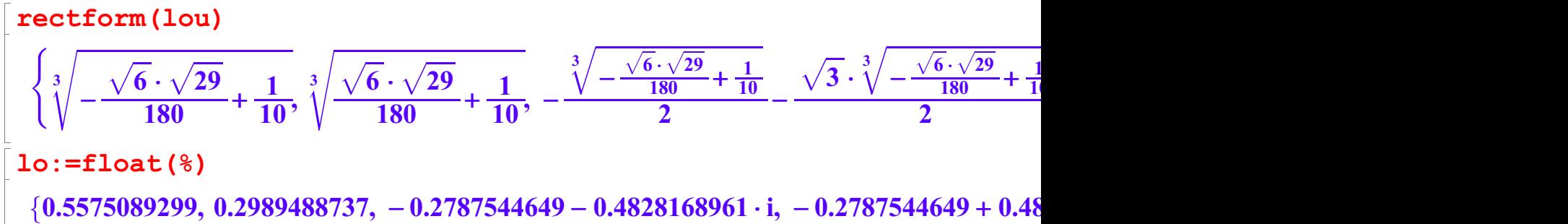

Die Summen dieser Lösungen sind die Lösungen der gegebenen Gleichung. (immer zwei konjugiert-komplexe addiert) Hier gibt das Problem, dass die Liste

immer konjugiert-Komplexe hintereinander auflistet, aber die sind nicht zusammenpassende

u und v.

lo[1]+lo[2], lo[3]+lo[6], lo[4]+lo[5]

0.8564578036,  $-0.4282289018 - 0.223919577 \cdot i$ ,  $-0.4282289018 + 0.223919577 \cdot i$ 

Es musste also anders kombiniert werden. Es falsch, nur die Realteile zu nehmen.

```
Re(lo[1]+lo[2]), Re(lo[3]+lo[4]), Re(lo[5]+lo[6])
```
 $0.8564578036$ ,  $-0.4282289018$ ,  $-0.2989488737$ 

numeric::solve(gl,x)

```
\{0.8564578036, -0.4282289018 + 0.223919577 \cdot i, -0.4282289018 - 0.223919577 \cdot i\}
```
7

Prüfung der Gleichung p=3 u v

 $\log[3]$ \*lo $[6]-1/6;$ lo[4]\*lo[5]-1/6  $1.355252716 \cdot 10^{-20}$ 

```
1.355252716 \cdot 10^{-20} - 6.776263578 \cdot 10^{-21} \cdot i
```
ok, aber für die konjugiert-Komlexen ist dies nicht wahr.

 $lo[3]*lo[4]-1/6;$ 

 $\log[3]*\log[4]-1/6;$ lo[5]\*lo[6]-1/6 0.1441495402

$$
-0.07729623757
$$

######################################## Nebenrechnung von Hand, geht ganz ohne komplexe Zahlen.

 $w1:=1/10+sqrt(1/100-1/6^3)}$ ;w2:=1/10-sqrt(1/100-1/6^3);  $float(w1); float(w2);$  $\frac{\sqrt{6} \cdot \sqrt{29}}{180} + \frac{1}{10}$  $\frac{\sqrt{6} \cdot \sqrt{29}}{180} + \frac{1}{10}$ <br>1  $\sqrt{6} \cdot \sqrt{29}$  $\frac{1}{10}$  $\frac{1}{1}$   $\sqrt{6} \cdot \sqrt{29}$  $\frac{1}{10} - \frac{\sqrt{6} \cdot \sqrt{29}}{180}$ <br>0.1732828109  $\frac{\sqrt{6} \cdot \sqrt{29}}{180}$ <br>2828109 0.1732828109 0.02671718912

$$
u1:=w1^(1/3); u2:=w2^(1/3);
$$
\n
$$
float(u1); float(u2);
$$
\n
$$
\sqrt[3]{\frac{\sqrt{6} \cdot \sqrt{29}}{180} + \frac{1}{10}}
$$
\n
$$
\sqrt[3]{\frac{1}{10} - \frac{\sqrt{6} \cdot \sqrt{29}}{180}}
$$
\n0.5575089299\n0.2989488737

v1:=1/6/u1; v2:=1/6/u2; float(v1); float(v2);  
\n
$$
\frac{1}{6 \cdot \sqrt[3]{\frac{\sqrt{6} \cdot \sqrt{29}}{180} + \frac{1}{10}}}}
$$
\n
$$
\frac{1}{6 \cdot \sqrt[3]{\frac{1}{10} - \frac{\sqrt{6} \cdot \sqrt{29}}{180}}}}
$$
\n0.2989488737\n8  
\n0.5575089299

$$
\frac{1}{6 \cdot \sqrt[3]{\frac{\sqrt{6} \cdot \sqrt{29}}{180} + \frac{1}{10}}} + \sqrt[3]{\frac{\sqrt{6} \cdot \sqrt{29}}{180} + \frac{1}{10}}, \frac{1}{6 \cdot \sqrt[3]{\frac{1}{10} - \frac{\sqrt{6} \cdot \sqrt{29}}{180}}} + \sqrt[3]{\frac{1}{10} - \frac{\sqrt{6} \cdot \sqrt{29}}{180}}
$$

 $float(u1+v1); float(u2+v2)$ 0.8564578036

0.8564578036

1/100-116/21600  $\frac{1}{216}$  $\frac{1}{216}$ 

116/21600  $\frac{29}{5400}$  $\frac{29}{5400}$ 

(1/10-sqrt(116/21600))^(1/3);float(%);  $(1/10+sqrt(116/21600))^{\wedge}(1/3)$ ; float(%);  $\sqrt[3]{\frac{1}{10} - \frac{\sqrt{6} \cdot \sqrt{29}}{180}}$  $\frac{1}{1}$   $\sqrt{6} \cdot \sqrt{29}$  $\frac{1}{10} - \frac{\sqrt{6} \cdot \sqrt{29}}{180}$ <br>2989488737  $\sqrt[3]{\frac{1}{10} - \frac{\sqrt{6} \cdot \sqrt{29}}{180}}$ <br>0.2989488737 0.2989488737  $\sqrt[3]{\frac{\sqrt{6} \cdot \sqrt{29}}{180} + \frac{1}{10}}$  $\sqrt[3]{\frac{\sqrt{6} \cdot \sqrt{29}}{180} + \frac{1}{10}}$ <br>0.5575089299  $\frac{1}{10}$ 0.5575089299

#### passt

###################################################

## 5.) Beispiel 4 mit einer doppelten reellen und einer weiteren Nullstelle

Diskriminante muss 0 sein

lop:=solve(q^2/4=p^3/27,p)  $\left\{\frac{3\cdot4^{\frac{2}{3}}\cdot q^{\frac{2}{3}}}{4},\frac{3\cdot4^{\frac{2}{3}}\cdot q^{\frac{2}{3}}\cdot \left(-\frac{1}{2}+\right)}{4}\right\}$  $3\cdot4^{\overline{3}}\cdot q^{\overline{3}}$   $3\cdot4^{\overline{3}}\cdot q^{\overline{3}}\cdot$  $rac{\frac{2}{3}}{4} \cdot q^{\frac{2}{3}}$ ,  $3 \cdot 4^{\frac{2}{3}} \cdot q^{\frac{2}{3}}$  $\cdot \mathbf{q}^3$   $3 \cdot 4^3 \cdot \mathbf{q}^3 \cdot \left(-\frac{1}{2} + \cdots\right)$  $rac{3 \cdot 4^{\frac{2}{3}} \cdot q^{\frac{2}{3}}}{4}$ ,  $rac{3 \cdot 4^{\frac{2}{3}} \cdot q^{\frac{2}{3}} \cdot \left(-\frac{1}{2} + \frac{\sqrt{3} \cdot i}{2}\right)}{4}$  $\frac{2}{3} \cdot q^{\frac{2}{3}} \cdot \left(-\frac{1}{2} + \frac{\sqrt{3}}{2}\right)$  $\cdot \mathbf{q}^3 \cdot \left(-\frac{1}{2} + \frac{\sqrt{3} \cdot 1}{2}\right)$  $rac{\frac{2}{3}}{4} \cdot \left(-\frac{1}{2} + \frac{\sqrt{3} \cdot i}{2}\right)$ , 3.4<sup>3</sup>  $-\frac{1}{2}+\frac{\sqrt{3}\cdot i}{2}$  3.4<sup>3</sup>  $rac{1}{2} + \frac{\sqrt{3} \cdot i}{2}$ ,  $-\frac{3 \cdot 4^{\frac{2}{3}} \cdot q^{\frac{2}{3}}}{2}$  $\frac{\frac{\sqrt{3} \cdot i}{2}}{4}, -\frac{3 \cdot 4^{\frac{2}{3}} \cdot q^{\frac{2}{3}} \cdot (\frac{1}{2} + 4)}{4}$  $\frac{2}{\sqrt{3}}$ ,  $-\frac{3\cdot4^{\frac{2}{3}}\cdot\sqrt{\frac{2}{3}}\cdot(\frac{1}{2}+\frac{1}{2})}{4}$  $\frac{3.4}{4}$   $\frac{9}{4}$ ,  $\frac{2}{4}$ ,  $\frac{2}{4}$ ,  $\frac{3.4}{4}$  $3\cdot4^{\overline{3}}\cdot q^{\overline{3}}\cdot\left(\frac{1}{2}+\frac{\sqrt{3}\cdot i}{2}\right)$  $rac{\frac{2}{3}}{9} \cdot \frac{\frac{2}{3}}{1} \cdot \left(\frac{1}{2} + \frac{\sqrt{3} \cdot i}{2}\right)$  $\cdot \mathbf{q}^3 \cdot \left(\frac{1}{2} + \frac{\sqrt{3} \cdot i}{2}\right)$  $\frac{\frac{2}{3}}{4} \cdot \left( \frac{1}{2} + \frac{\sqrt{3} \cdot i}{2} \right)$  $1 + \sqrt{3} \cdot i$  $\frac{1}{2} + \frac{\sqrt{3} \cdot i}{2}$  $\left\{\frac{\sqrt{3} \cdot i}{2}\right\}$  $\frac{1}{2}$  $\frac{4^{\frac{2}{3}} \cdot q^{\frac{2}{3}} \cdot \left(\frac{1}{2} + \frac{\sqrt{3} \cdot i}{2}\right)}{4}$ 

$$
\begin{aligned}\n&\left\{\frac{3\cdot4^{\frac{2}{3}}\cdot q^{\frac{2}{3}}}{4}, \frac{3\cdot4^{\frac{2}{3}}\cdot q^{\frac{2}{3}}\cdot \left(-\frac{1}{2}+\frac{\sqrt{3}\cdot i}{2}\right)}{4}, -\frac{3\cdot4^{\frac{2}{3}}\cdot q^{\frac{2}{3}}\cdot \left(\frac{1}{2}+\frac{\sqrt{3}\cdot i}{2}\right)}{4}\right\} \\
&\text{Pq}:=\text{lop}[1]; \text{ float( pq|q=1/5)} \\
&\frac{3\cdot4^{\frac{2}{3}}\cdot q^{\frac{2}{3}}}{4} \\
&0.646330407 \\
&\text{g1}:=\ \mathbf{x}^3\mathbf{=p}\mathbf{q}^{\mathbf{*}}\mathbf{x}+\mathbf{q} \\
&\mathbf{x}^3=\mathbf{q}+\frac{3\cdot4^{\frac{2}{3}}\cdot q^{\frac{2}{3}}\cdot \mathbf{x}}{4} \\
&\text{solve(g1|q=1/5, x)} \\
&\text{RootOf}\left(\chi_2s^3-\frac{3\cdot4^{\frac{2}{3}}\cdot \sqrt[3]{5}\cdot \chi_2s}{20}-\frac{1}{5}, \chi_2s\right) \\
&\text{numeric::solve(g1|q=1/5, x)} \\
&\{-0.4641588834, -0.4641588834, 0.9283177667\} \\
&\text{Wie erwartet ist links eine doppelte Nullstelle und rechts eine einfache. CAS-Lösung des Gleichungsystem für u und v.\n\end{aligned}
$$

Wie erwartet ist links eine doppelte Nullstelle und rechts eine einfache.

solve({pq=3\*u\*v|q=1/5,1/5=u^3+v^3},{u,v})

$$
\left\{\left[u=\frac{4^{\frac{2}{3}}\cdot\sqrt[3]{5}\cdot\sqrt[3]{10}}{20},v=\frac{10^{\frac{2}{3}}}{10}\right],\left[u=\frac{4^{\frac{2}{3}}\cdot\sqrt[3]{5}\cdot\sqrt[3]{10}\cdot\left(-\frac{1}{2}+\frac{\sqrt{3}\cdot i}{2}\right)^{2}}{10}-\frac{4^{\frac{2}{3}}\cdot\sqrt[3]{5}\cdot\sqrt[3]{10}\cdot\left(-\frac{1}{2}+\frac{\sqrt{3}\cdot i}{2}\right)}{2}\right\}
$$
\n
$$
\log:=\text{float}(\text{\textdegree})
$$

loq:=float(%)

 $\overline{1}$ 

$$
\{[u = 0.4641588834, v = 0.4641588834], [u = -0.2320794417 - 0.4019733844 \cdot i, v = -0.4019733844] \}
$$

Das sind nur drei Lösungen, jede gilt doppelt.

{[u = 0.4641588834, v = 0.4641588834], [u =  $-$  0.2320794417 - 0.4019733844 · i, v =  $-$  0.<br>
) as sind nur drei Lösungen, jede gilt doppelt.<br>
plotfunc2d(x^3,pq\*x+1/5|q=1/5,x^3-pq\*x-1/5|q=1/5, x=-2..1.5, ViewingBoxYRange=-0.5..0.9, GridVisible=TRUE)

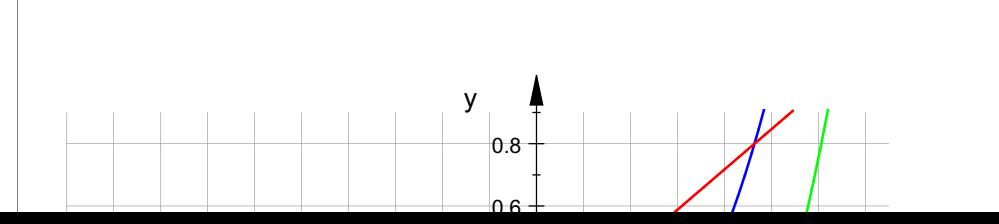

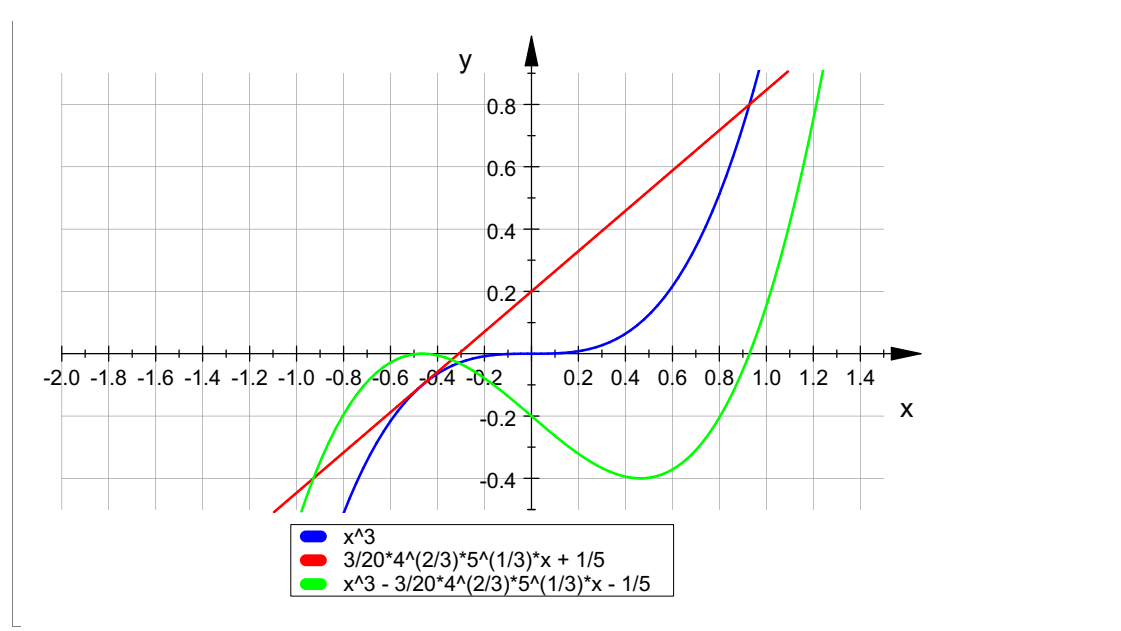

Die Nullstellen der grünen Kurve sind die Schnittstellen von Rot und Blau Jeweils gibt es genau eine "einfache" Stelle und eine Berührstelle.

#### Eigene Bearbeitung Beispiel 4

$$
uq1 := u^{3} + (pq/(3*u))^{3} = 1/5 |q=1/5
$$
  
\n
$$
\frac{1}{100 \cdot u^{3}} + u^{3} = \frac{1}{5}
$$
  
\n1ou :=solve (uq1, u)  
\n
$$
\left\{\frac{2}{10^{3}} , \frac{10^{\frac{2}{3}} \cdot \left(-\frac{1}{2} + \frac{\sqrt{3} \cdot i}{2}\right)}{10}, -\frac{10^{\frac{2}{3}} \cdot \left(\frac{1}{2} + \frac{\sqrt{3} \cdot i}{2}\right)}{10}\right\}
$$
  
\nDas sind nur 3 Lösungen, wie man sie auch von Hand findet. alle doppelt.

Die erste ist reell, die anderen beiden mit mit den 3. Einheitswurzeln erzeugt. rectform(lou)

$$
\left\{\frac{10^{\frac{2}{3}}}{10},-\frac{10^{\frac{2}{3}}}{20}-\frac{\sqrt{3}\cdot10^{\frac{2}{3}}}{20}\cdot i,-\frac{10^{\frac{2}{3}}}{20}+\frac{\sqrt{3}\cdot10^{\frac{2}{3}}}{20}\cdot i\right\}
$$
  
lo:=float(\*)

 $lo:=float(\text{%)}$ 

```
\{0.4641588834, -0.2320794417 - 0.4019733844 \cdot i, -0.2320794417 + 0.4019733844 \cdot i\}
```
Die ertste ist als u und!!! als v zu lesen. u+v ist also:

```
2*lo[1]
0.9283177667
```
Das ist die rechte einfache Schnittstelle.

Die Summe der beiden anderen Lösungen ist die doppelte Nullstelle, an

loq

```
{\bf \langle}[u = 0.4641588834, v = 0.4641588834], [u = -0.2320794417 - 0.4019733844 · i, v = -0.
```
11

sieht man nämlich, dass u und v konjugiert-Komplexe von einander sind, und über kreuz

### über kreuz nochmals auftauchen. Die doppelte Nullstelle ist also

```
lo[2]+lo[3]
```
### $-0.4641588834$

Bemerkenswert ist, dass diese Zahl schon als u und v, lediglich mit negativem Vorzeichen,

auftaucht. Das liegt daran, dass die 3. Einheitswurzeln für 120° und -120° als Realteil -1/2

haben und u1 reell ist.

Das passt zu den "Affenkasten"-Eigenschaften: dort ist nachgewiesen dass die Wendestelle

(das ist hier x=0) die Strecke von Berührstelle zu weiterer Nullstelle im Verhältnis 1:2 teilt.

### Damit reicht bei R=0 schon die Bestimmung von u:=(q/2)^(1/3). 2\*u ist eine Schnittstelle, die doppelte ist -u.

```
ur:=(1/10)^(1/3); float(%)
  \frac{10^{\frac{2}{3}}}{10}\frac{2}{2}\frac{10^{\frac{2}{3}}}{10}<br>0.4641588834
 0.4641588834
numeric::solve(gl|q=1/5,x)
  \{-0.4641588834, -0.4641588834, 0.9283177667\}Prüfung der Gleichung p=3 u v
lo[1]^2*3-float( pq|q=1/5;
  -2.168404345\cdot 10^{-19}lo[2]*lo[3]*3-float( pq|q=1/5);
  -3.252606517\cdot10^{-19} - 2.032879073\cdot10^{-20}\cdoti
```
ok, das rechtfertigt diese Kombination der Lösungen ########################################